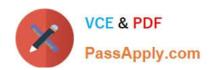

# **DP-500**<sup>Q&As</sup>

Designing and Implementing Enterprise-Scale Analytics Solutions Using Microsoft Azure and Microsoft Power BI

## Pass Microsoft DP-500 Exam with 100% Guarantee

Free Download Real Questions & Answers **PDF** and **VCE** file from:

https://www.passapply.com/dp-500.html

100% Passing Guarantee 100% Money Back Assurance

Following Questions and Answers are all new published by Microsoft
Official Exam Center

- Instant Download After Purchase
- 100% Money Back Guarantee
- 365 Days Free Update
- 800,000+ Satisfied Customers

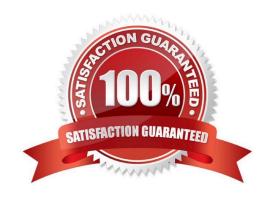

#### **QUESTION 1**

You have an Azure Synapse Analytics serverless SQL pool.

You need to catalog the serverless SQL pool by using Azure Purview.

Which three actions should you perform? Each correct answer presents part of the solution.

NOTE: Each correct selection is worth one point.

- A. Create a managed identity in Azure Active Directory (Azure AD).
- B. Assign the Storage Blob Data Reader role to the Azure Purview managed service identity (MSI) for the storage account associated to the Synapse Analytics workspace.
- C. Assign the Owner role to the Azure Purview managed service identity (MSI) for the Azure Purview resource group.
- D. Register a data source.
- E. Assign the Reader role to the Azure Purview managed service identity (MSI) for the Synapse Analytics workspace.

Correct Answer: BDE

#### **QUESTION 2**

You have a Power BI report that contains a bar chart. The bar chart displays sales by country.

You need to ensure that a summary of the data shown on the bar chart is accessible by using a screen reader.

What should you configure on the bar chart?

- A. conditional formatting
- B. the layer order
- C. alt text
- D. the tab order

Correct Answer: C

#### **QUESTION 3**

You are creating a Python visual in Power BI Desktop.

You need to retrieve the value of a column named Unit Price from a DataFrame.

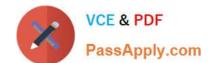

How should you reference the Unit Price column in the Python code?

A. pandas.DataFrame(\\'Unit Price\\')

B. dataset[\\'Unit Price\\']

C. data = [Unit Price]

D. (\\'Unit Price\\')

Correct Answer: B

#### **QUESTION 4**

#### **DRAG DROP**

You are configuring Azure Synapse Analytics pools to support the Azure Active Directory groups shown in the following table.

| Name   | Requirement                                                                                                    |  |
|--------|----------------------------------------------------------------------------------------------------|--|
| Group1 | Analyze data to create and train machine learning models in Synapse Analytics.                                                                   |  |
| Group2 | Execute complex queries with multiple joins agains relational data. Results will be exported by using PolyBase.                                  |  |
| Group3 | Query and load data from Apache Parquet files<br>stored in Azure Data Lake Storage Gen2. Costs<br>must be based on the amount of data processed. |  |

Which type of pool should each group use? To answer, drag the appropriate pool types to the groups. Each pool type may be used once, more than once, or not at all. You may need to drag the split bar between panes or scroll to view content.

NOTE: Each correct selection is worth one point.

#### Select and Place:

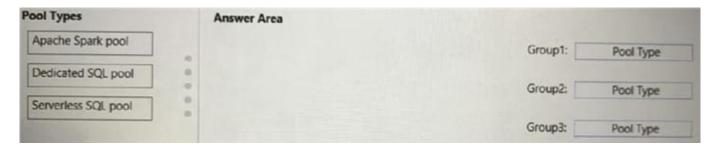

## https://www.passapply.com/dp-500.html

2024 Latest passapply DP-500 PDF and VCE dumps Download

#### Correct Answer:

| Pool Types    | Answer Area |                             |
|---------------|-------------|-----------------------------|
|               |             | Group1: Serverless SQL pool |
|               |             | Group2: Dedicated SQL pool  |
| Marie Control |             | Group3: Apache Spark pool   |

#### **QUESTION 5**

You have a Power BI dataset that has only the necessary fields visible for report development.

You need to ensure that end users see only 25 specific fields that they can use to personalize visuals.

What should you do?

- A. From Tabular Editor, create a new role.
- B. Hide all the fields in the dataset.
- C. Configure object-level security (OLS).
- D. From Tabular Editor, create a new perspective.

Correct Answer: D

#### **QUESTION 6**

#### **DRAG DROP**

You are using DAX Studio to query an XMLA endpoint.

You need to identify the duplicate values in a column named Email in a table named Subscription.

How should you complete the DAX expression? To answer, drag the appropriate values to the targets. Each value may be used once, more than once. may need to drag the split bar between panes or scroll to view content.

NOTE: Each correct selection is worth one point.

Select and Place:

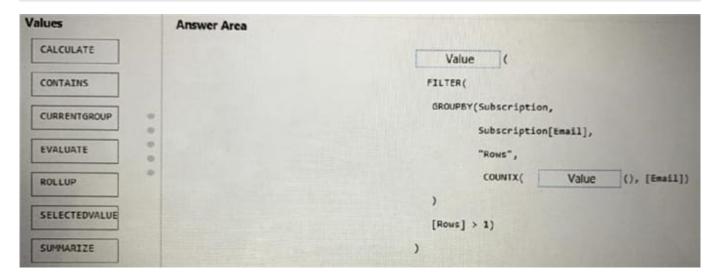

#### Correct Answer:

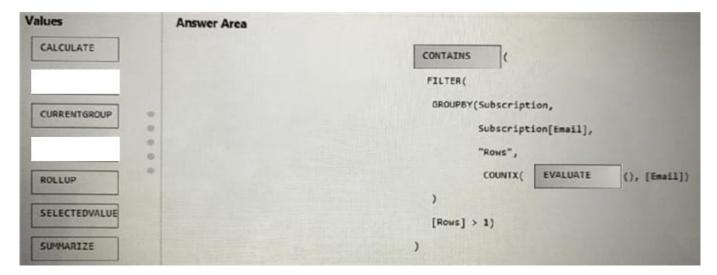

#### **QUESTION 7**

You have a group of data scientists who must create machine learning models and run periodic experiments on a large dataset.

You need to recommend an Azure Synapse Analytics pool for the data scientists. The solution must minimize costs.

Which type of pool should you recommend?

- A. a Data Explorer pool
- B. an Apache Spark pool
- C. a dedicated SQL pool
- D. a serverless SQL pool

# VCE & PDF PassApply.com

## https://www.passapply.com/dp-500.html

2024 Latest passapply DP-500 PDF and VCE dumps Download

Correct Answer: B

In Azure Synapse, training machine learning models can be performed on the Apache Spark Pools with tools like PySpark/Python, Scala, or .NET. Reference: https://docs.microsoft.com/en-us/azure/synapse-analytics/machine-learning/what-is-machine-learning

#### **QUESTION 8**

You are planning a Power BI solution for a customer.

The customer will have 200 Power BI users. The customer identifies the following requirements:

Ensure that all the users can create paginated reports.

Ensure that the users can create reports containing AI visuals.

Provide autoscaling of the CPU resources during heavy usage spikes.

You need to recommend a Power BI solution for the customer. The solution must minimize costs.

What should you recommend?

- A. a Power BI Premium per capacity
- B. Power BI Report Server
- C. Power BI Premium per user
- D. Power BI Pro per user

Correct Answer: A

#### **QUESTION 9**

You have the following Python code in an Apache Spark notebook.

```
import matplotlib.pyplot as plt
import numpy as np
ys = 300 + np.random.randn(100)
x = [x for x in range(len(ys))]
plt.plot(x, ys, '-')
plt.fill_between(x, ys, 395, where=(ys > 395), facecolor='g', alpha=0.5)
plt.title("Chart Sample")
plt.show()
```

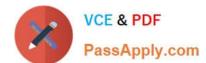

## https://www.passapply.com/dp-500.html

2024 Latest passapply DP-500 PDF and VCE dumps Download

Which type of chart will the code produce?

A. a stacked bar chart

B. a pie chart

C. a bar chart

D. an area chart

Correct Answer: C

#### **QUESTION 10**

You need to recommend a solution to resolve the query issue of the serverless SQL pool.

The solution must minimize impact on the users.

What should you in the recommendation?

- A. Update the statistics for the serverless SQL pool.
- B. Move the data from the serverless SQL pool to a dedicated Apache Spark pool.
- C. Execute the sp\_sec\_process\_daca\_limic stored procedure for the serverless SQL pool.
- D. Move the data from the serverless SQL pool to a dedicated SQL pool.

Correct Answer: A

#### **QUESTION 11**

#### DRAG DROP

You plan to create a Power BI report that will use an OData feed as the data source. You will retrieve all the entities from two different collections by using the same service root

The OData feed is still in development. The location of the feed will change once development is complete.

The report will be published before the OData feed development is complete.

You need to minimize development effort to change the data source once the location changes.

Which three actions should you perform in sequence? To answer, move the appropriate actions from the list of actions to the answer area and arrange them in the correct order.

Select and Place:

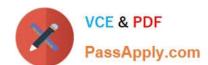

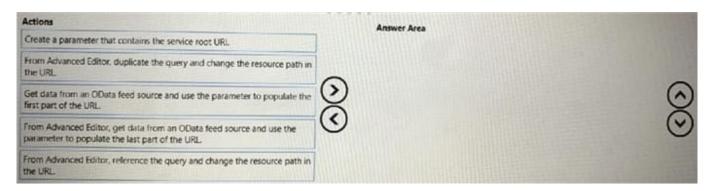

#### Correct Answer:

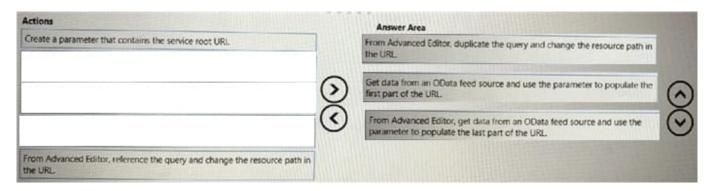

#### **QUESTION 12**

You are creating a Power 81 single-page report.

Some users will navigate the report by using a keyboard, and some users will navigate the report by using a screen reader.

You need to ensure that the users can consume content on a report page in a logical order.

What should you configure on the report page?

A. the bookmark order

B. the X position

C. the layer order

D. the tab order

Correct Answer: D

#### **QUESTION 13**

## https://www.passapply.com/dp-500.html

2024 Latest passapply DP-500 PDF and VCE dumps Download

You are using an Azure Synapse Analytics serverless SQL pool to query a collection of Apache Parquet files by using automatic schema inference. The files contain more than 40 million rows of UTF-8-encoded business names, survey names, and participant counts. The database is configured to use the default collation.

The queries use open row set and infer the schema shown in the following table.

| name         | system_type_name | max_length |
|--------------|------------------|------------|
| businessName | varchar(8000)    | 8000       |
| surveyName   | varchar(8000)    | 8000       |
| participants | int              | 4          |

You need to recommend changes to the queries to reduce I/O reads and tempdb usage.

Solution: You recommend using openrowset with to explicitly specify the maximum length for businessName and surveyName.

Does this meet the goal?

A. Yes

B. No

Correct Answer: A

#### **QUESTION 14**

#### **HOTSPOT**

You use Advanced Editor in Power Query Editor to edit a query that references two tables named Sales and Commission. A sample of the data in the Sales table is shown in the following table.

| OrderID | SalesPerson | Amount |
|---------|-------------|--------|
| 101     | Tom         | 199.99 |
| 103     | Eileen      | 279.99 |
| 108     | Enrique     | 333.42 |

A sample of the data in the Commission table is shown in the following table.

| Person | Commission |
|--------|------------|
| Tom    | 0.04       |
| Eileen | 0.05       |

You need to merge the tables by using Power Query Editor without losing any rows in the Sales table. How should you complete the query? To answer, select the appropriate options in the answer area. NOTE: Each correct selection is worth one point.

#### Hot Area:

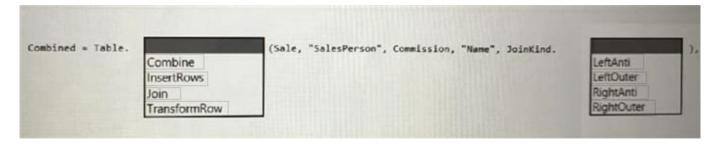

#### Correct Answer:

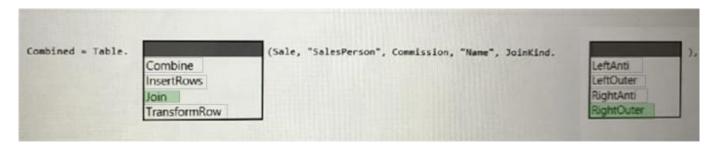

#### **QUESTION 15**

You have a Power Bl dataset named Dataset1 that uses DirectQuery against an Azure SQL database named DB1. DB1 is a transactional database in the third normal form.

You need to recommend a solution to minimize how long it takes to execute the query. The solution must maintain the current functionality. What should you include in the recommendation?

- A. Create calculated columns in Dataset1.
- B. Remove the relationships from Dataset1.
- C. Normalize the tables in DB1.
- D. Denormalize the tables in DB1.

Correct Answer: D

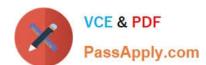

Latest DP-500 Dumps

DP-500 Study Guide

**DP-500 Braindumps**